МИНИСТЕРСТВО НАУКИ И ВЫСШЕГО ОБРАЗОВАНИЯ РОССИЙСКОЙ ФЕДЕРАЦИИ Индустриальный институт (филиал) Уникальный программный ключ: Уницустриция и против и против и против программный государственного собразовательного учреждения **высшего образования «Югорский государственный университет»**  (ИндИ (филиал) ФГБОУ ВО «ЮГУ») Документ подписан простой электронной подписью Информация о владельце: ФИО: Нестерова Людмила Викторовна Должность: Директор филиала ИндИ (филиал) ФГБОУ ВО "ЮГУ" Дата подписания: 05.12.2023 11:04:03 381fbe5f0c4ccc6e500e8bc981c25bb218288e83

> **УТВЕРЖДАЮ.** Директор ИндИ (филиал) ФГБОУ **BO** «**FOLL**» Нестерова Л.В. 30.03  $2023r$

# **РАБОЧАЯ ПРОГРАММА ПРОФЕССИОНАЛЬНОГО МОДУЛЯ ПМ.12 Выполнение работ по одной или нескольким профессиям рабочих, должностям служащих**

**09.02.07 Информационные системы и программирование**

Нефтеюганск 2023

PACCMOTPEHO: Предметной цикловой Комиссией специальных технических дисциплин Протокол № 7 от 23.03.2023г. Председатель ПЦК Marry M.A. Шарипова

СОГЛАСОВАНО: Председатель Методического совета Unger D.T. IIIymckne Протокой № 5 от 30.03.2023г.

СОГЛАСОВАНО:

Заместитель директора по образовательной деятельности

Руководитель учебно-производственного комплекса

Зав.библиотекой

 $\frac{1}{\sqrt{10}}$  / O.B.  $\Gamma$ apõap

/ Н.С. Бильтяева / С.А. Панчева

Разработчик:

(подпись, МП)

Е.С. Игнатенко, Преподаватель ИндИ(филиал) ФГБОУ ВО «ЮГУ»

#### **Рецензия**

на рабочую программу профессионального модуля ПМ. 12 Выполнение работ по одной или нескольким профессиям рабочих, должностям служащих программы подготовки специалистов среднего звена по специальности 09.02.07 Информационные системы и программирование

#### Разработчик: Индустриальный институт (филиал) федерального государственного бюджетного образовательного учреждения высшего образования «Югорский государственный университет» (ИндИ (филиал) ФГБОУ ВО «ЮГУ»).

Рабочая программа профессионального модуля ПМ. 12 Выполнение работ по одной или нескольким профессиям рабочих, должностям служащих является частью программы подготовки специалистов среднего звена (ППССЗ) по специальности 09.02.07 Информационные системы и программирование. Данная рабочая программа учитывает возможности реализации учебного материала и создания

специальных условий для инвалидов и лиц с ограниченными возможностями здоровья.

Рабочая программа может быть реализована с применением электронного обучения, дистанционных образовательных технологий в предусмотренных законодательством формах обучения или при их сочетании, при проведении учебных занятий, практик, текущего контроля успеваемости, промежуточной аттестации обучающихся.

Реализация профессионального модуля предусматривает проведение лабораторных и практических работ в форме практической подготовке обучающихся.

Рабочая программа профессионального модуля имеет четкую структуру, и включает следующие необходимые элементы:

- общая характеристика рабочей программы учебной дисциплины

- структура и содержание учебной дисциплины

- условия реализации учебной дисциплины
- контроль и оценка результатов освоения учебной дисциплины

Рабочая программа профессионального модуля составлена логично, структура рабочей программы соответствует принципу единства теоретического и практического обучения, разделы выделены дидактически целесообразно.

Перечень компетенций (ОК и ПК) содержит все компетенции, указанные в тексте ФГОС СПО. Требования к практическому опыту, умениям и знаниям соответствуют перечисленным в тексте ФГОС СПО.

Материально*-*техническая база профессионального модуля обеспечивает проведение всех видов занятий, предусмотренных учебным планом.

Перечень рекомендуемой литературы включает общедоступные основные и дополнительные источники.

В разделе «Контроль и оценка результатов освоения профессионального модуля» разработана система контроля сформированности компетенций и овладениями знаниями и умениями по каждому разделу программы. Тематика и формы контроля соответствуют целям и задачам профессионального модуля.

Содержание программы направлено на достижение результатов, определяемых ФГОС СПО. Содержание отражает последовательность формирования знаний, указанных в ФГОС СПО. В полной мере отражены виды работ, направленные на приобретение умений.

Заключение:

Рабочая программа профессионального модуля ПМ. 12 Выполнение работ по одной или нескольким профессиям рабочих, должностям служащих направлена на формирование общих и профессиональных компетенций и в полной мере отвечает требованиям к результатам освоения профессионального модуля. Рецензенты:

Ulyne

Ю.Г. Шумскис, председатель ПЦК математических и общих естественнонаучных дисциплин, преподаватель ИндИ (филиал) ФГБОУ ВО «ЮГУ»

 $\frac{202\mu\text{m}}{(\text{ndanycs, MIT})}$ 

И.В.Чупракова, преподаватель ИндИ (филиал) ФГБОУ ВО «ЮГУ»

## **СОДЕРЖАНИЕ**

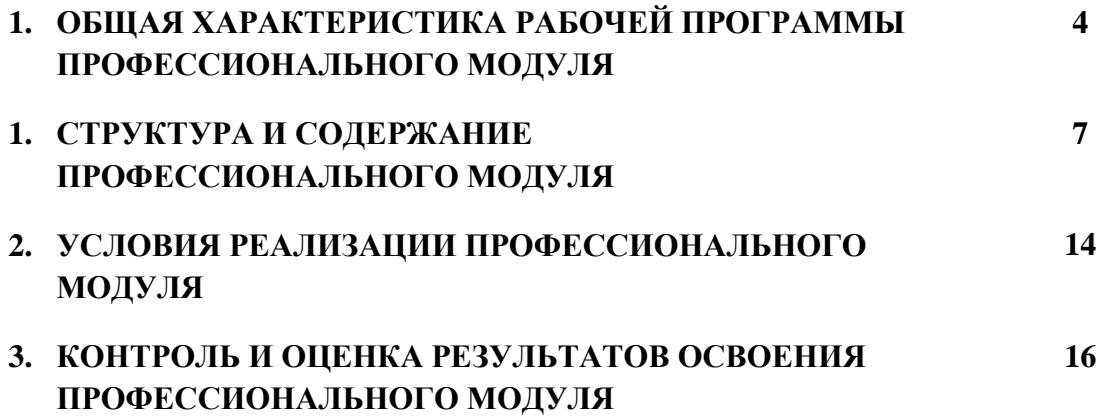

### **1. ОБЩАЯ ХАРАКТЕРИСТИКА РАБОЧЕЙ ПРОГРАММЫ ПРОФЕССИОНАЛЬНОГО МОДУЛЯ**

#### **ПМ. 12 Выполнение работ по одной или нескольким профессиям рабочих, должностям служащих**

### **1.1. Цель и планируемые результаты освоения профессионального модуля**

Рабочая программа профессионального модуля ПМ.12 Выполнение работ по одной или нескольким профессиям рабочих, должностям служащих является частью программы подготовки специалистов среднего звена в соответствии с ФГОС СПО по специальности 09.02.07 Информационные системы и программирование.

В результате изучения профессионального модуля обучающийся должен освоить основной вид деятельности: наладчик компьютерных сетей и соответствующие ему общие компетенции и профессиональные компетенции:

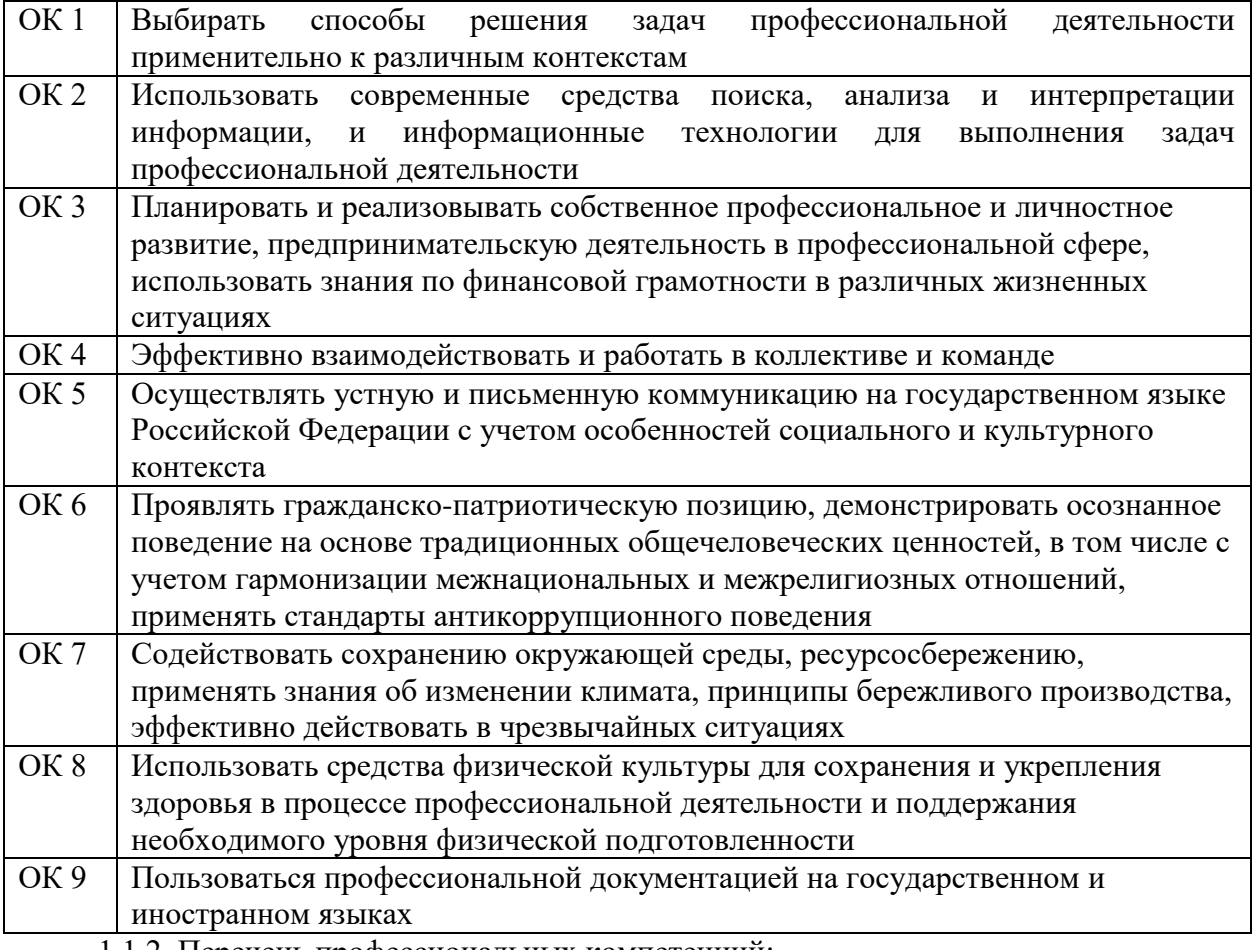

1.1.2. Перечень профессиональных компетенций:

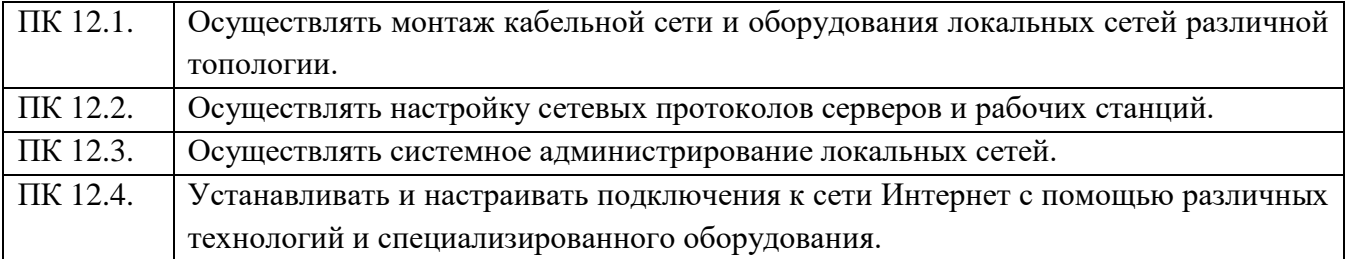

1.1.3. Релизация рабочей программы для лиц с ограниченными возможностями здоровья (далее – ОВЗ).

Рабочая программа учитывает возможности реализации учебного материала и создания специальных условий для инвалидов и лиц с ограниченными возможностями здоровья.

Обучение инвалидов и лиц с ОВЗ осуществляется с учетом особенностей психофизического развития, индивидуальных возможностей и состояния здоровья таких обучающихся. В филиале создаются специальные условия для получения среднего профессионального образования обучающимися с ограниченными возможностями здоровья (Часть 10 статьи 79 Федерального закона от 29 декабря 2012 г. N 273-ФЗ «Об образовании в Российской Федерации»).

Образовательный процесс для инвалидов и лиц с ОВЗ осуществляется в едином потоке со сверстниками, не имеющими таких ограничений.

1.1.4. Реализация учебной дисциплины в форме практической подготовки и с применением электронного обучения.

Рабочая программа может быть реализована с применением электронного обучения, дистанционных образовательных технологий в предусмотренных законодательством формах обучения или при их сочетании, при проведении учебных занятий, практик, текущего контроля успеваемости, промежуточной аттестации обучающихся.

Реализация учебной дисциплины предусматривает проведение практических работ в форме практической подготовке обучающихся.

Практическая подготовка при реализации учебной дисциплины организуется путем проведения практических занятий, предусматривающих участие обучающихся в выполнении отдельных элементов работ, связанных с будущей профессиональной деятельностью, а также демонстрацию практических навыков, выполнение, моделирование обучающимися определенных видов работ для решения практических задач, связанных с будущей профессиональной деятельностью в условиях, приближенных к реальным производственным.

#### **1.2. Количество часов, отводимое на освоение профессионального модуля**

Всего часов **370**

в том числе в форме практической подготовки **94** 

Из них на освоение МДК **208** в том числе самостоятельная работа практики, в том числе учебная **144** консультации – 2 часа; промежуточная аттестация – 8 часов; квалификационный экзамен – 18 часов.

## **2. СТРУКТУРА И СОДЕРЖАНИЕ ПРОФЕССИОНАЛЬНОГО МОДУЛЯ**

### **2.1. Структура профессионального модуля**

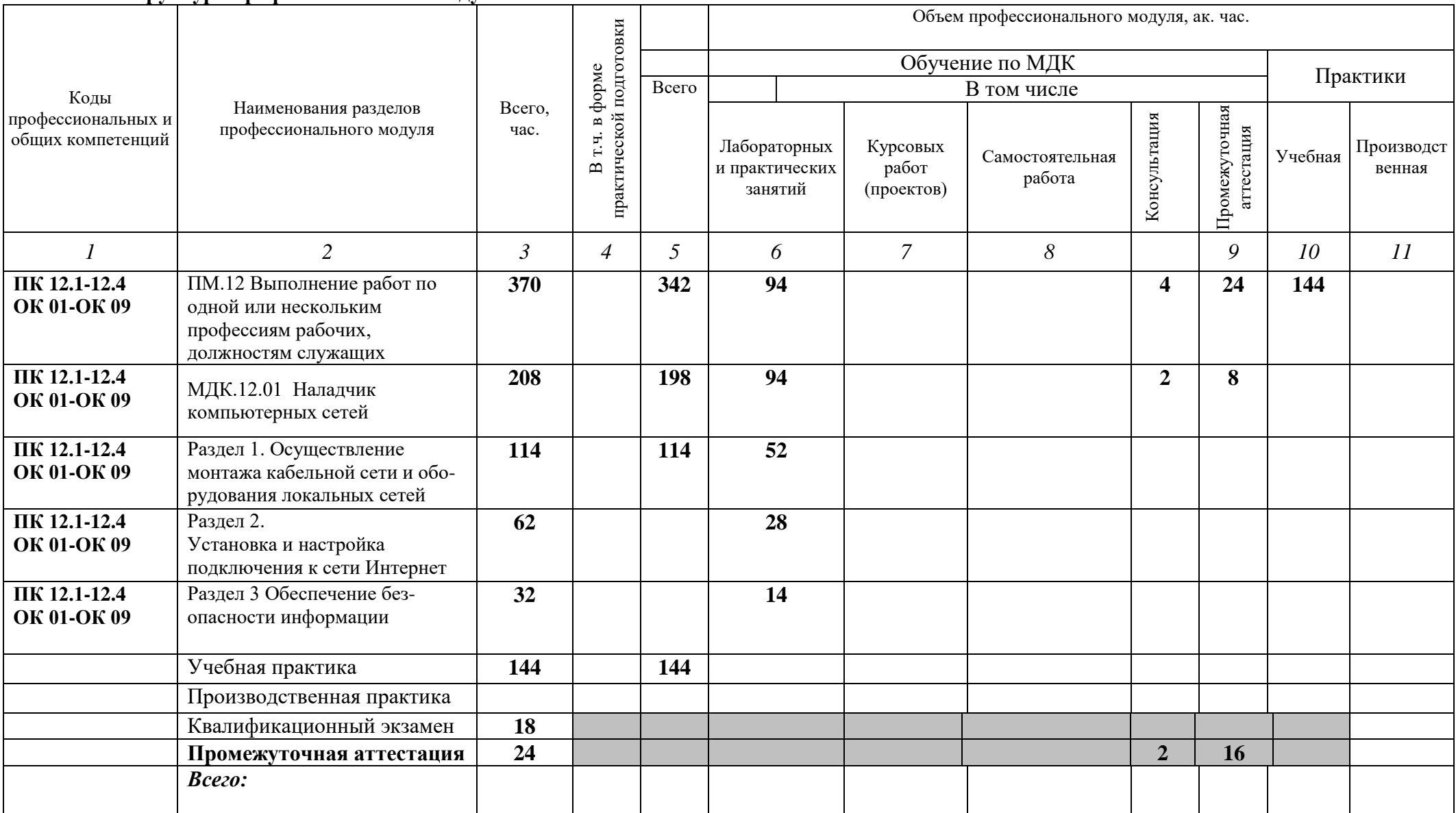

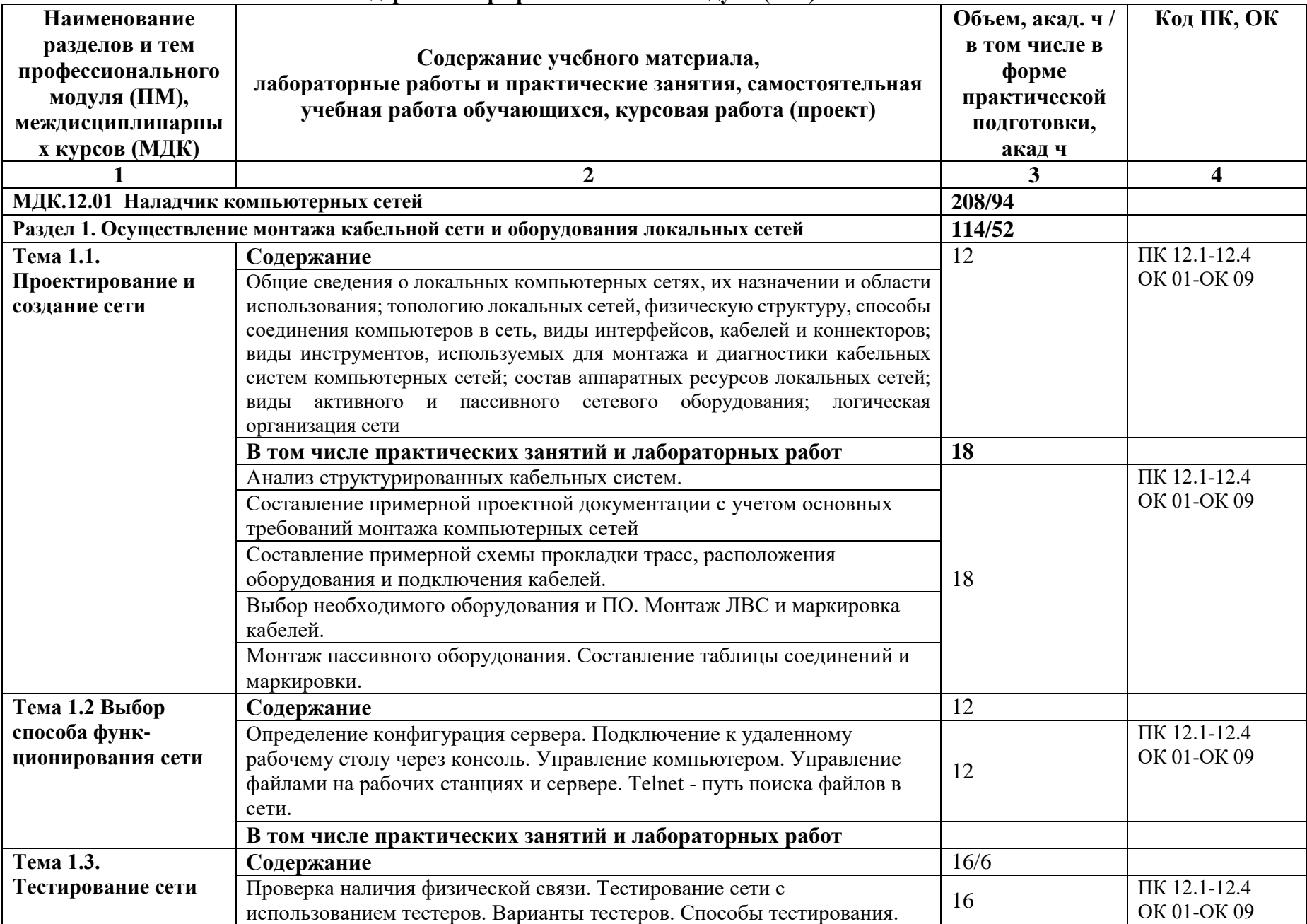

### **2.2. Тематический план и содержание профессионального модуля (ПМ)**

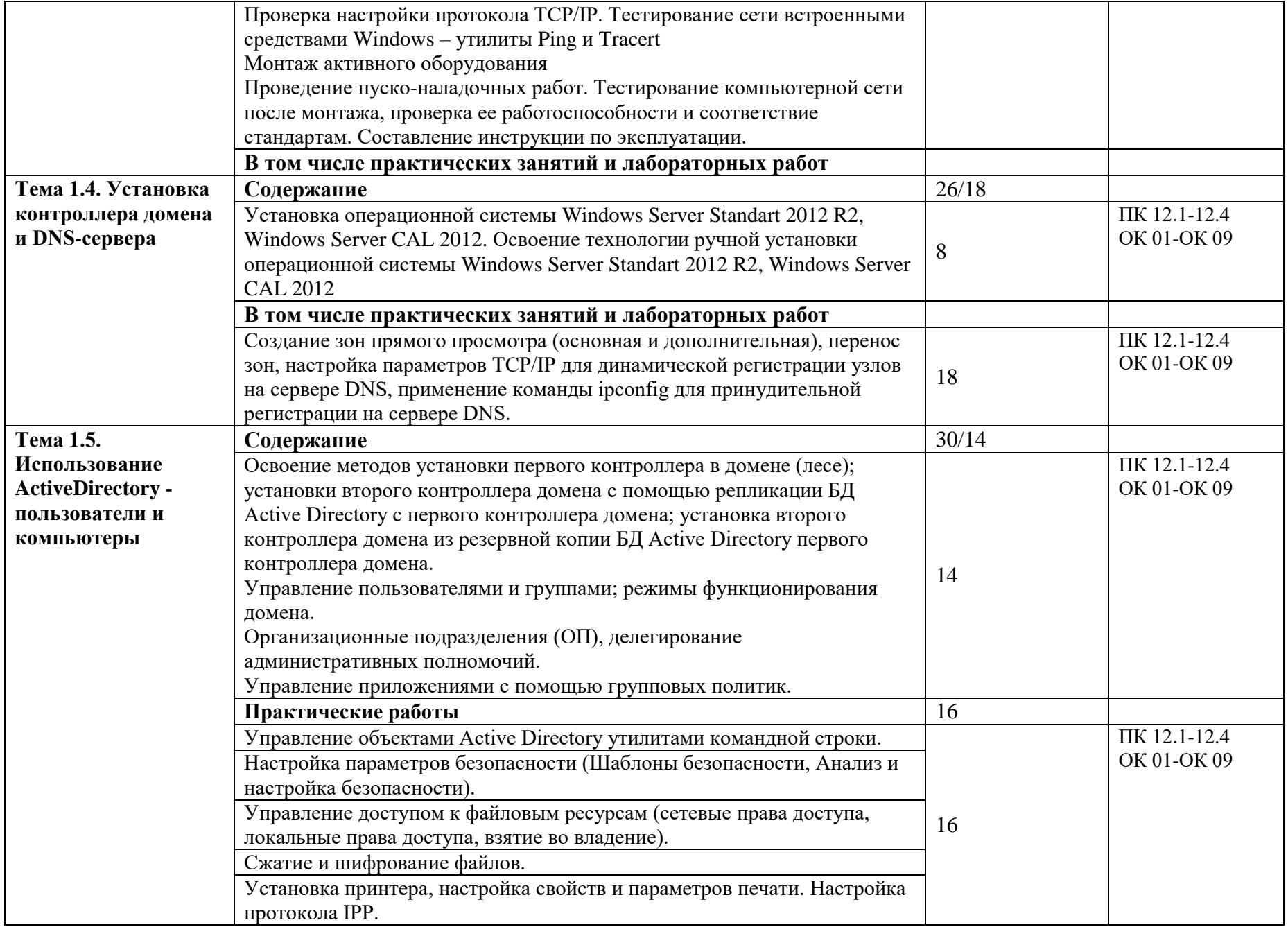

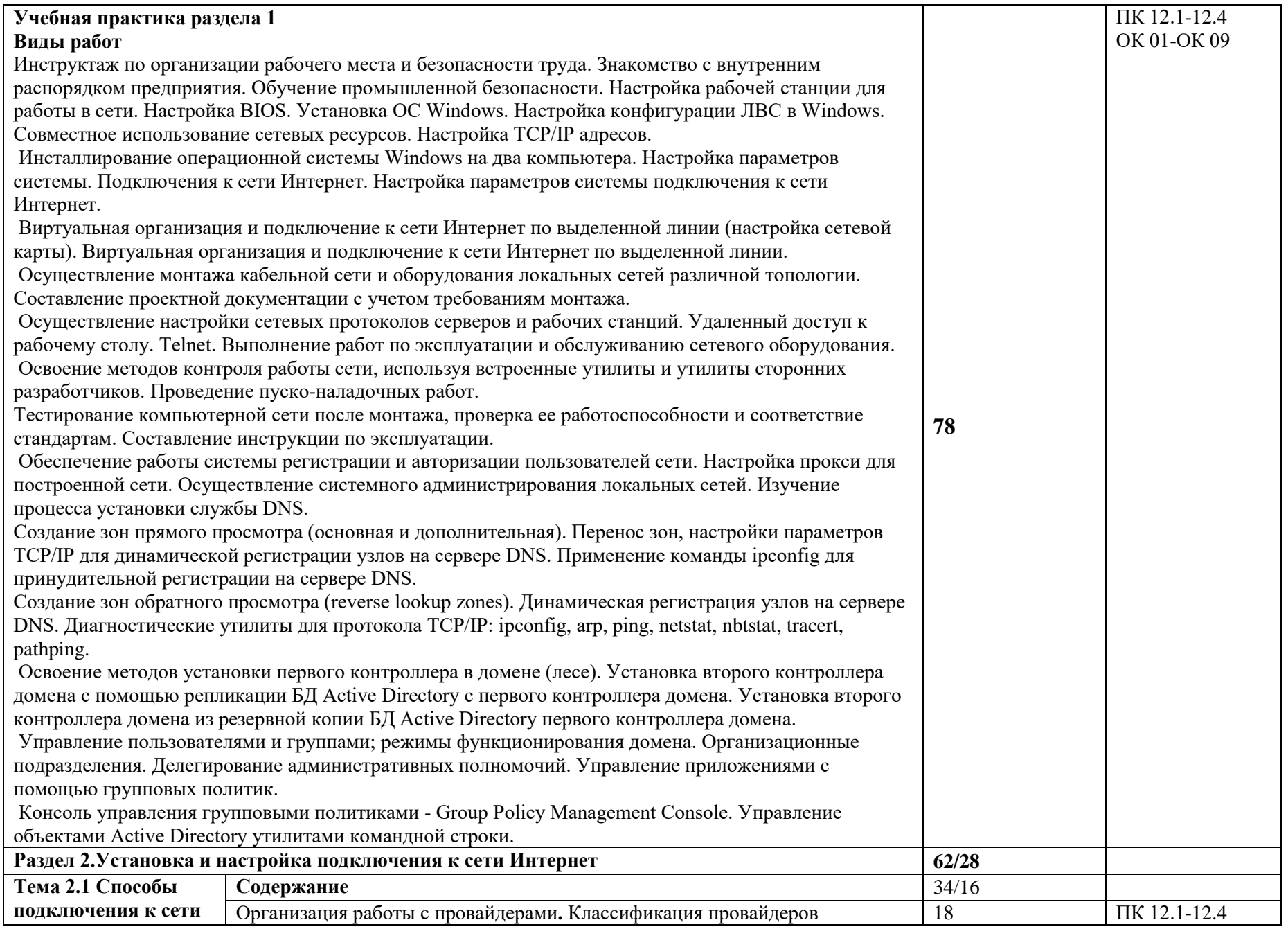

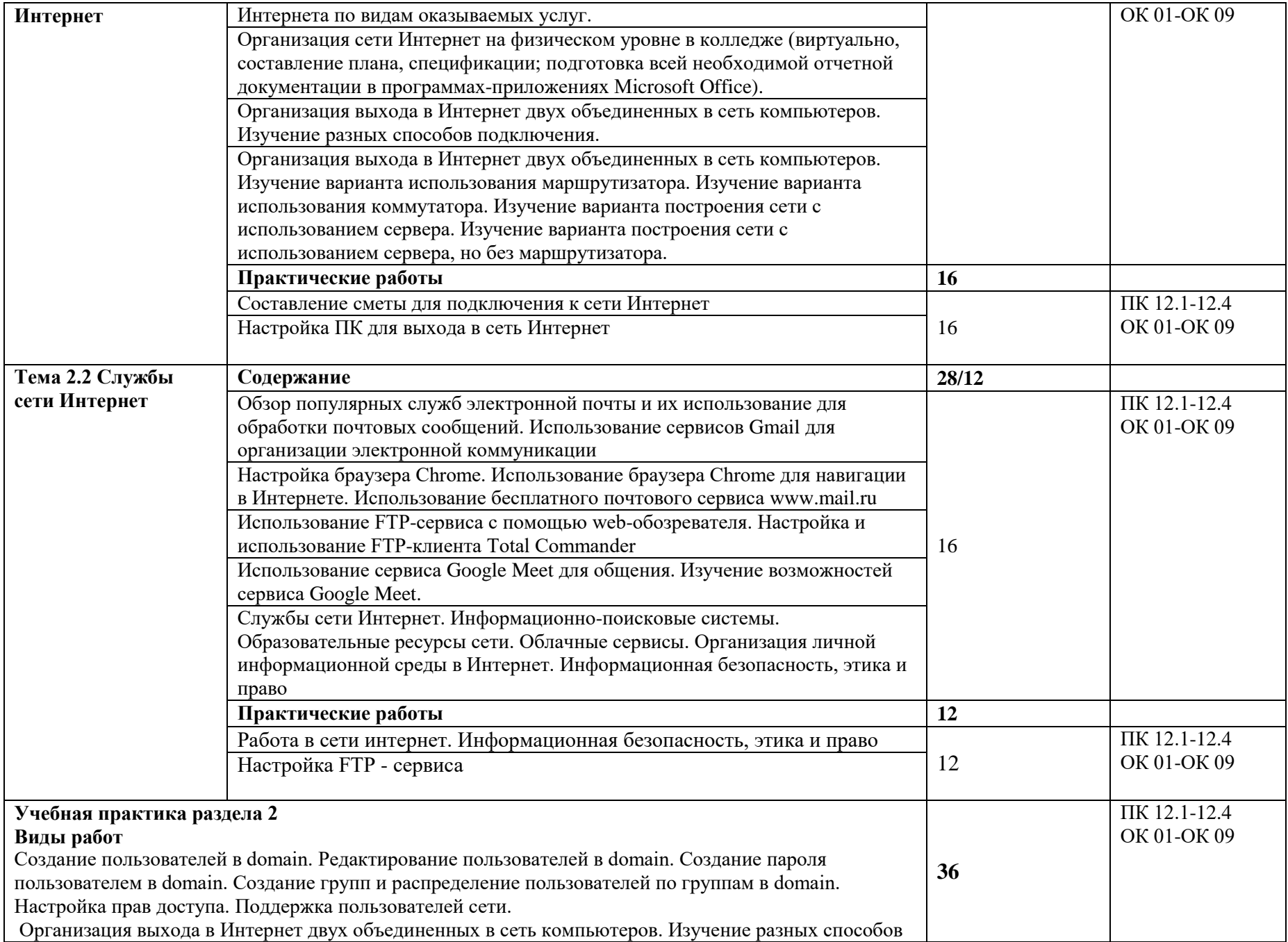

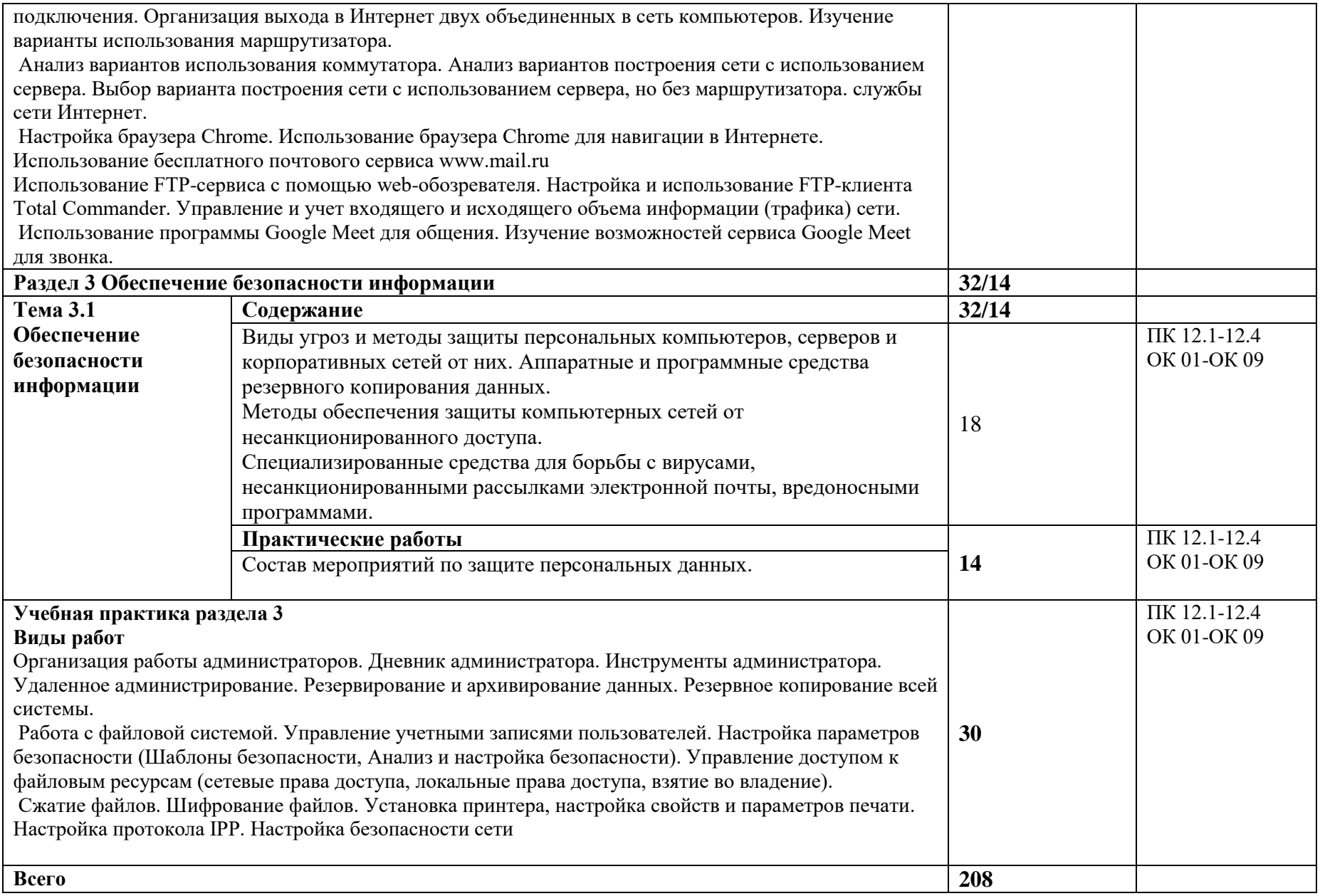

**3.2. Содержание обучения профессионального модуля**

### **3. УСЛОВИЯ РЕАЛИЗАЦИИ ПРОФЕССИОНАЛЬНОГО МОДУЛЯ**

### **3.1. Для реализации программы профессионального модуля должны быть предусмотрены следующие специальные помещения:**

-лаборатория Вычислительной техники, архитектуры персонального компьютера и периферийных устройств, оснащенная оборудованием:

- Автоматизированные рабочие места на 12 обучающихся;
- Автоматизированное рабочее место преподавателя;
- Комплекты компьютерных комплектующих для произведения сборки, разборки и сервисного обслуживания ПК и оргтехники
- Специализированная мебель для сервисного обслуживания ПК с заземлением и защитой от статического напряжения
- Проектор и экран;
- Маркерная доска;

Перечень программного обеспечения для реализации профессионального модуля:

- 1. Право на Windows Remote Desktop, AcademicEdition
- 2. Права на Office Professional Plus 2016 ru, AcademicEdition
- 3. Права на Windows Server Standart 2012 R2 , AcademicEdition 2Proc
- 4. Права на Windows Server CAL 2012 Single OLP NL AcademicEdition Device CAL
- 5. Права на Windows Server CAL 2012 ALNG OLP NL AcademicEdition Stdnt Device CAL
- 6. Права на Windows Professional 10 Russian Upgrade OLP NL AcademicEdition
- 7. Права на WIN HOME 10 Russian OLP NL AcademicEdition Legalization GetGenuine
- 8. Права на Kaspersky Endpoint Security для бизнеса Стандартный Russian Edition. 150- 249 Node 1 year Educational Renewal License
- 9. Компас-3D
- 10. Пакет обновлений для КОМПАС-3D: Трёхлетний контракт.
- 11. Программный межсетевой экран интернет контроль сервер версия стандарт.
- 12. «Электронно-библиотечная система «ЭБС ЮРАЙТ»
- 13. 7zip
- 14. PascalABC.NET
- 15. Total Commander

### **3.2. Информационное обеспечение реализации программы**

Для реализации программы библиотечный фонд образовательной организации должен иметь печатные и/или электронные образовательные и информационные ресурсы для использования в образовательном процессе. При формировании библиотечного фонда образовательной организации выбирается не менее одного издания из перечисленных ниже печатных изданий и (или) электронных изданий в качестве основного, при этом список может быть дополнен новыми изданиями.

### **3.2.1. Основные электронные издания**

- 1. Колдаев, В. Д. Архитектура ЭВМ : учебное пособие / В.Д. Колдаев, С.А. Лупин. Москва : ФОРУМ : ИНФРА-М, 2021. - 383 с. - (Среднее профессиональное образование). - ISBN 978-5-8199-0868-6. - URL: <https://znanium.com/catalog/product/1136788>(дата обращения: 20.03.2023). - Текст : электронный.
- 2. Кузин, А. В. Компьютерные сети : учебное пособие / А.В. Кузин, Д.А. Кузин. 4-е изд., перераб. и доп. - Москва : ФОРУМ : ИНФРА-М, 2020. - 190 с. - ISBN 978-5-00091-453-3. - URL:<https://znanium.com/catalog/product/1088380> (дата обращения: 20.03.2023). - Текст: электронный.
- 3. Максимов, Н. В. Компьютерные сети : учебное пособие / Н.В. Максимов, И.И. Попов. 6-е изд., перераб. и доп. - Москва : ФОРУМ : ИНФРА-М, 2022. - 464 с. - ISBN 978-5-

00091-454-0. - URL: <https://znanium.com/catalog/product/1714105> (дата обращения: 20.03.2023). - Текст: электронный.

4. Организация сетевого администрирования : учебник / А.И. Баранчиков, П.А. Баранчиков, А.Ю. Громов, О.А. Ломтева. - Москва : КУРС : ИНФРА-М, 2023. - 384 с. - ISBN 978-5-906818-34-8. - URL: <https://znanium.com/catalog/product/1912998> (дата обращения: 20.03.2023). - Текст: электронный.

### **3.2.2. Дополнительные источники**

- 1. Степина, В. В. Архитектура ЭВМ и вычислительные системы : учебник / В.В. Степина. - Москва: КУРС: ИНФРА-М, 2021. - 384 с. - ISBN 978-5-906923-07-3. - URL: <https://znanium.com/catalog/product/1423169> (дата обращения: 20.03.2023). - Текст: электронный.
- 2. Толстобров, А. П. Архитектура ЭВМ : учебное пособие для среднего профессионального образования / А. П. Толстобров. - 2-е изд., испр. и доп. - Москва : Юрайт, 2021. - 154 с. - ISBN 978-5-534-13398-1. - URL:<https://urait.ru/bcode/476555> (дата обращения: 20.03.2023). - Текст: электронный.

## **1. КОНТРОЛЬ И ОЦЕНКА РЕЗУЛЬТАТОВ ОСВОЕНИЯ ПРОФЕССИОНАЛЬНОГО МОДУЛЯ**

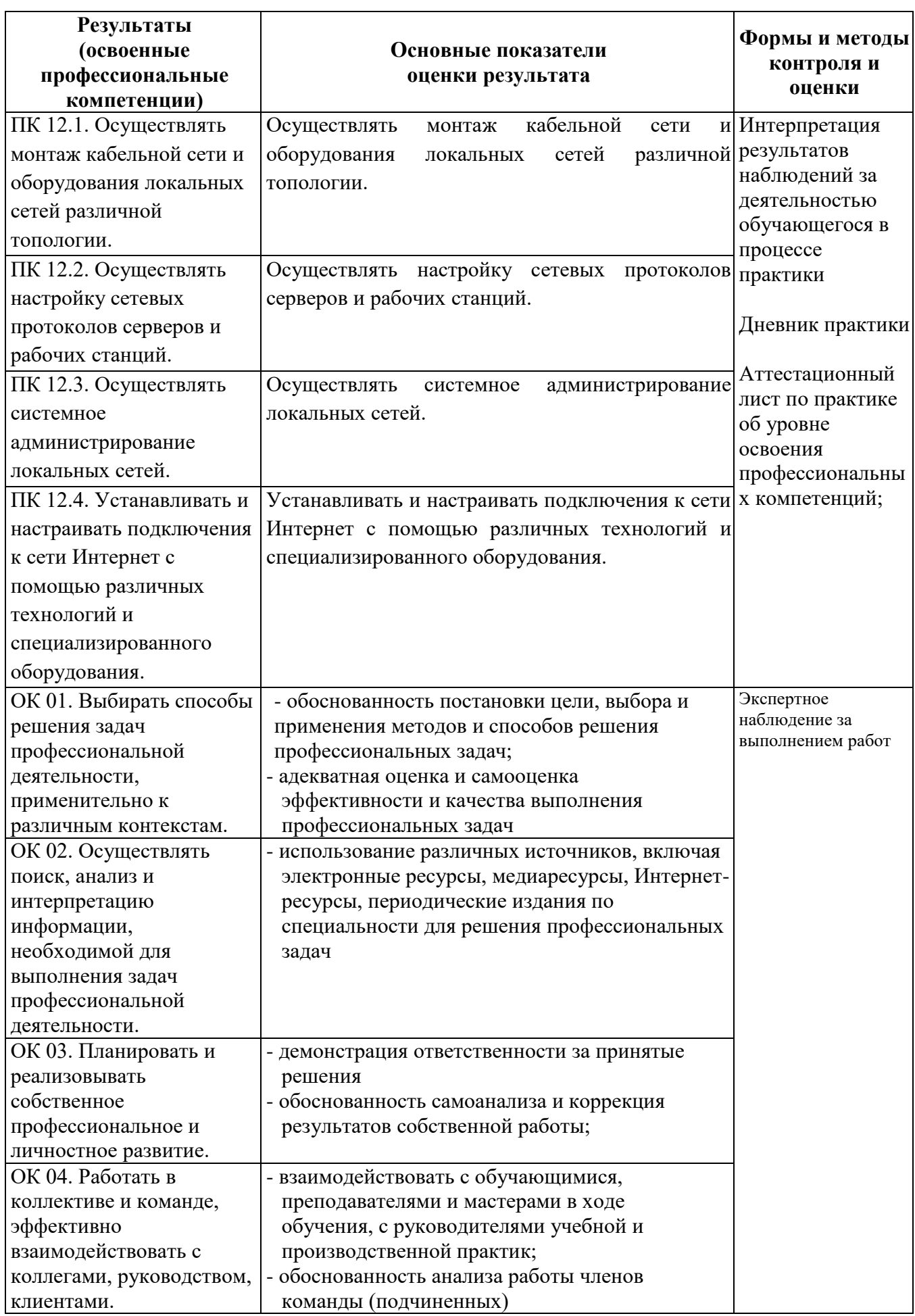

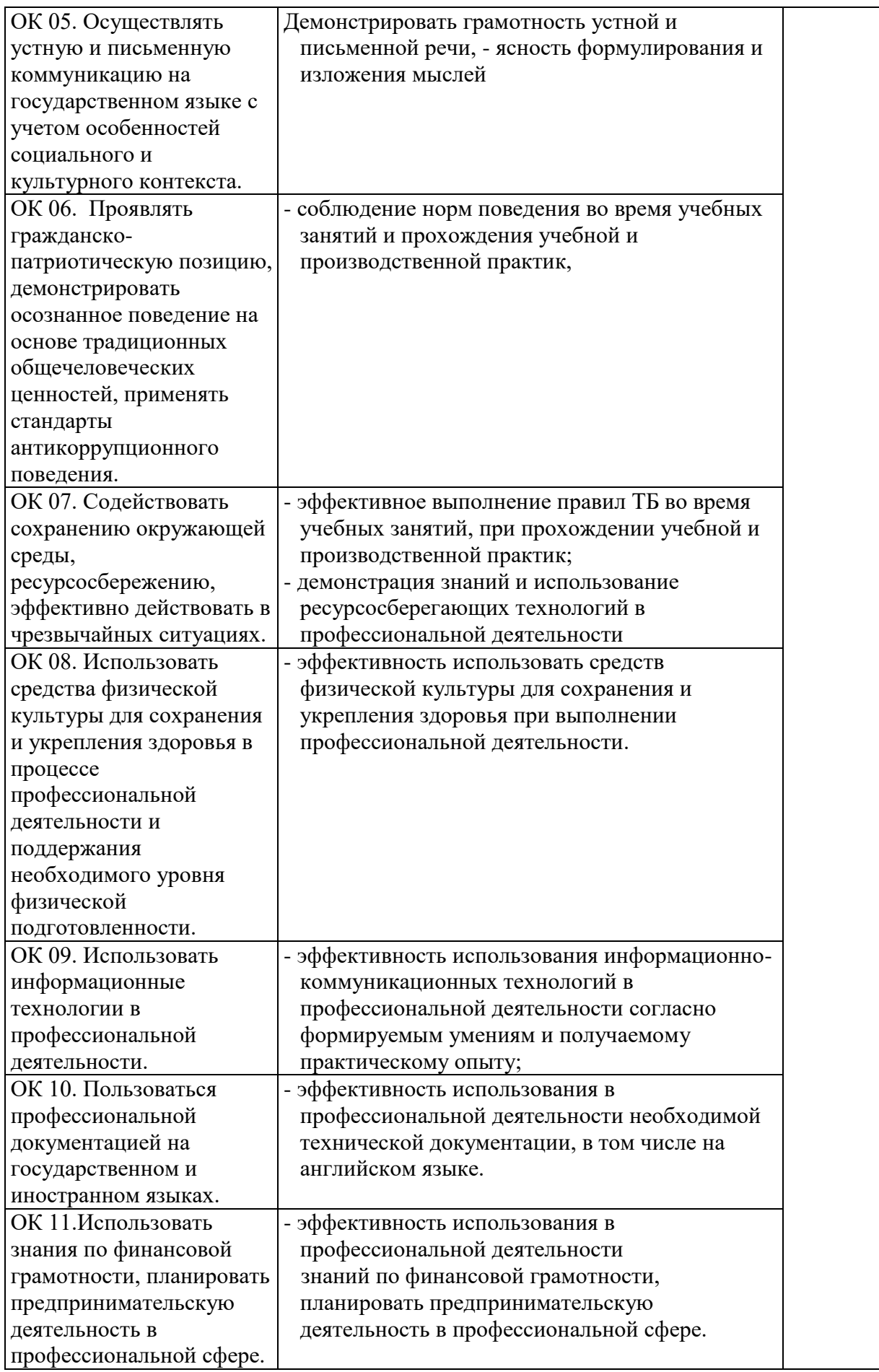